1

 $\star$  : 2011-04-15

 $: (1987-)$ , ,

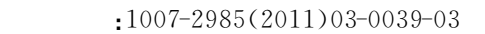

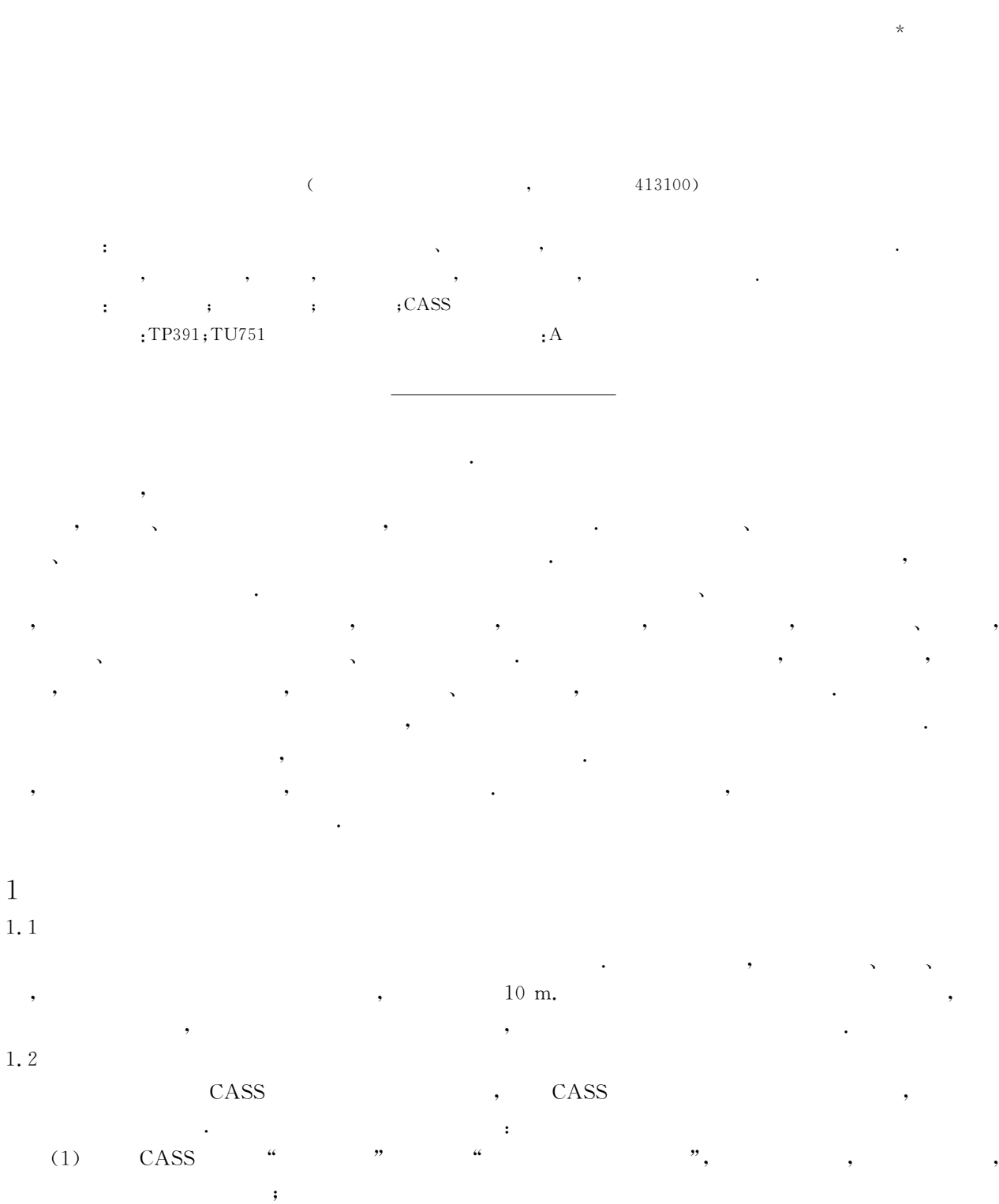

© 1994-2012 China Academic Journal Electronic Publishing House. All rights reserved. http://www.cnki.net

(2)  $\qquad \qquad \text{CASS}$   $\qquad \qquad \text{``}$   $\qquad \qquad \text{``}$   $\qquad \qquad \text{''},$ 

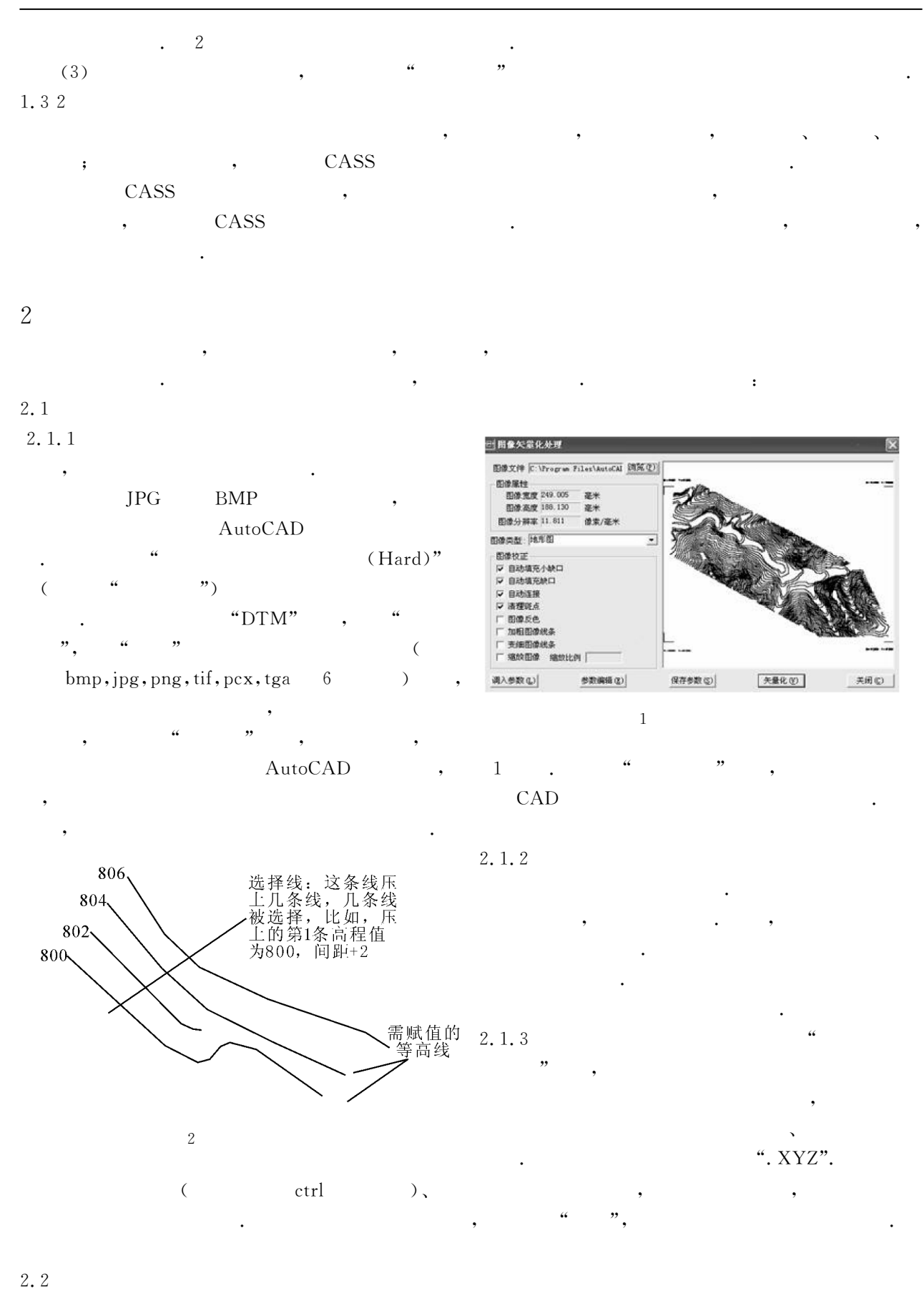

 $\lq\lq$ . XYZ", where  $\lq\lq$ 

文件,其格式为:

(executively  $\left($ 

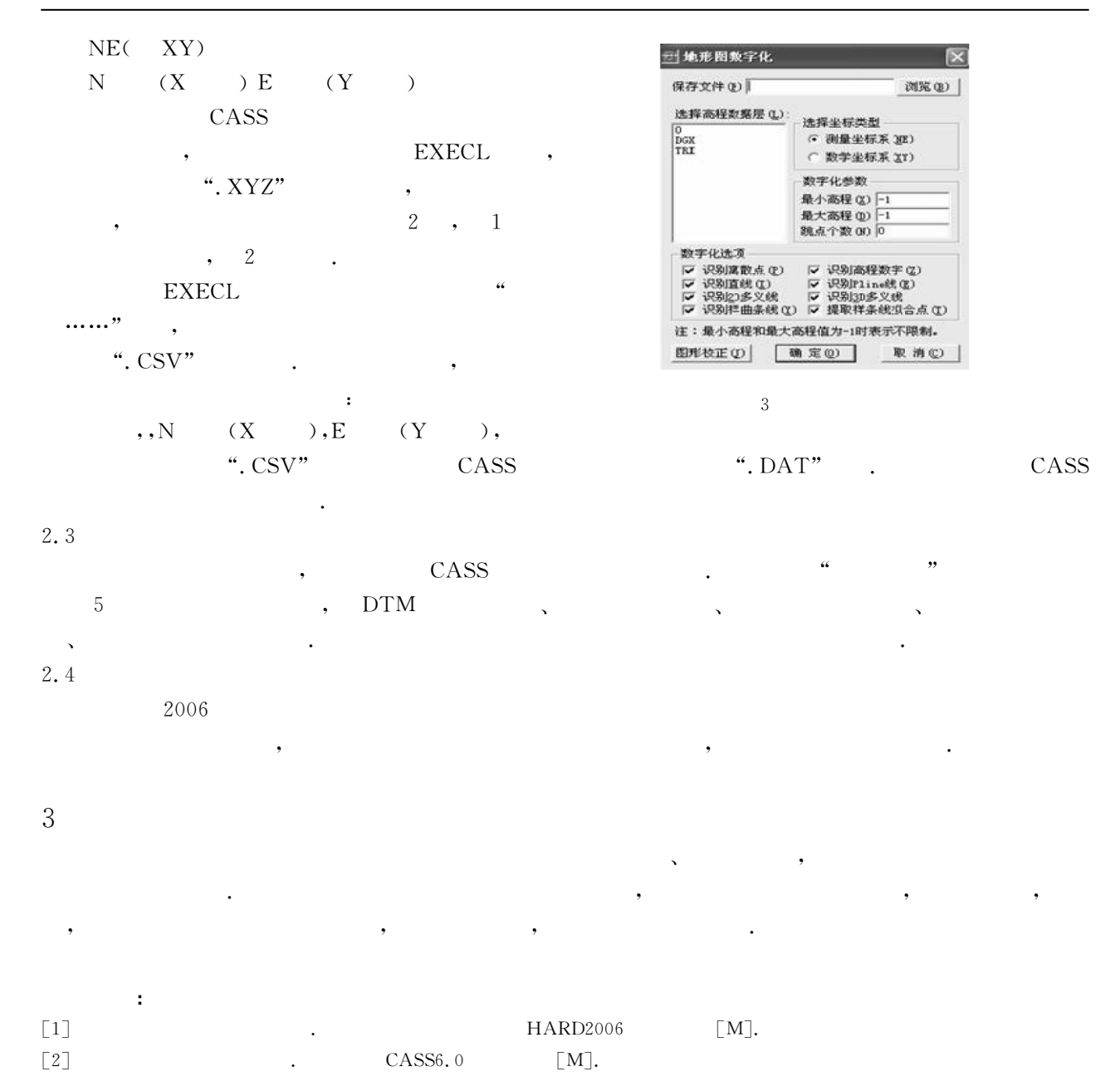

## A New Method of Earthwork Calculation with Topographic Map

## LIU Ming

(City Construction Department, Hunan City University, Yiyang 413100, China)

Abstract: A new method of earthwork calculation is introduced based on gathering altitude data with digital topographic map created by several engineering application softwares. This way is easier but quicker and more accurate than manual calculation; therefore it has better application value. Key words: topographic map; earthwork calculation; HARD software; CASS software